#### XML: sommario

 XML document --- documento per la **rappresentazione di strutture di dati**, scritto usando un (beh, uno o piu` ...)

**linguaggio di markup apposito per quei dati**

E chi ha definito quel linguaggio di markup? Lo definisce chi progetta i dati, definendo una *DTD* o uno *Schema*  □ Come e` fatta una DTD?

 Scrivere documenti XML ben formati ("**well formed**") e` il primo passo nella giusta direzione. Se il **documento** rispetta la definizione del linguaggio e` "**valido**"

 Un **documento XML** puo` essere **processato** (mediante un'**applicazione XML**): uno scopo puo` essere la sua presentazione (es. quando "applicazione" == browser)

# XML – eXtensible Markup Language

- Linguaggio usato per definire linguaggi di markup
- cioe` "grammatiche di linguaggi di markup"
	- def. quali sono gli elementi, come elementi sono inclusi in elementi, quali attributi ha o puo` avere un elemento, …
- un file di markup, scritto usando una di queste grammatiche è un documento xml, (es. un file xml come nomefile.xml)
- la combinazione di elementi, attributi, dati, nel file xml RAPPRESENTA INFORMAZIONI allo stesso modo di quel che fa una variabile il cui tipo è dato da una struttura dati in un linguaggio di programmazione
	- queste informazioni sono riconosciute e processate da un'applicazione xml, scritta in base al linguaggio di markup in cui e` scritto il file xml - A che scopo? es. produrre una pagina web (o altra risorsa – immagine, audio, esecuzione di istruzioni …),
		- modificare il file xml, produrre un altro file xml, produrre dati per altre applicazioni …
		- la presentazione del contenuto del file xml e` una delle possibili processazioni ...

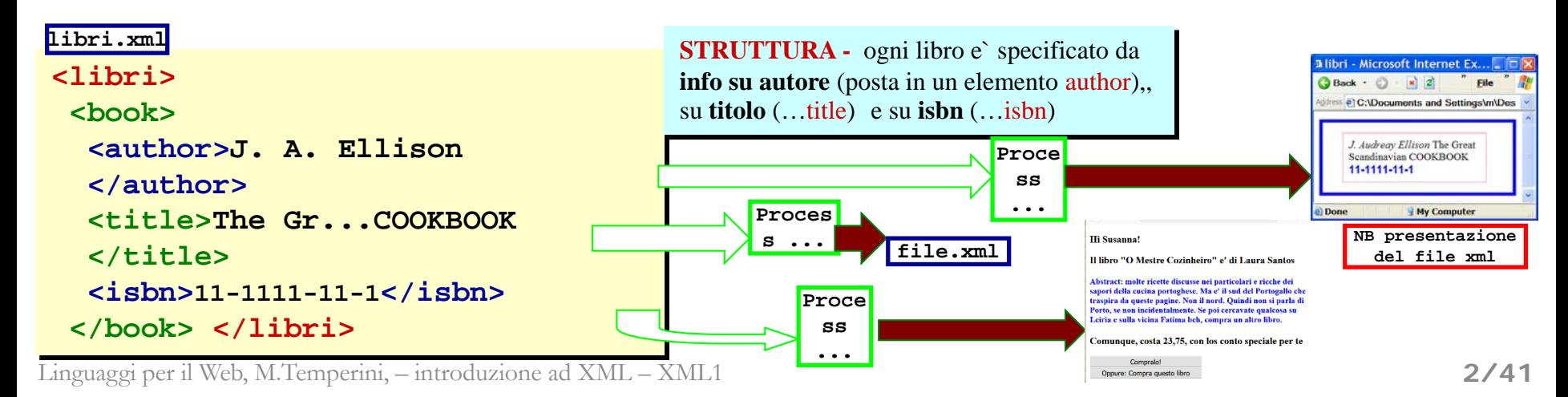

# XML – eXtensible Markup Language

un file .html, scritto in xhtml, e` un file xml, scritto rispettando una delle definizioni del linguaggio di markup xhtml, che a loro volta sono scritte in xml

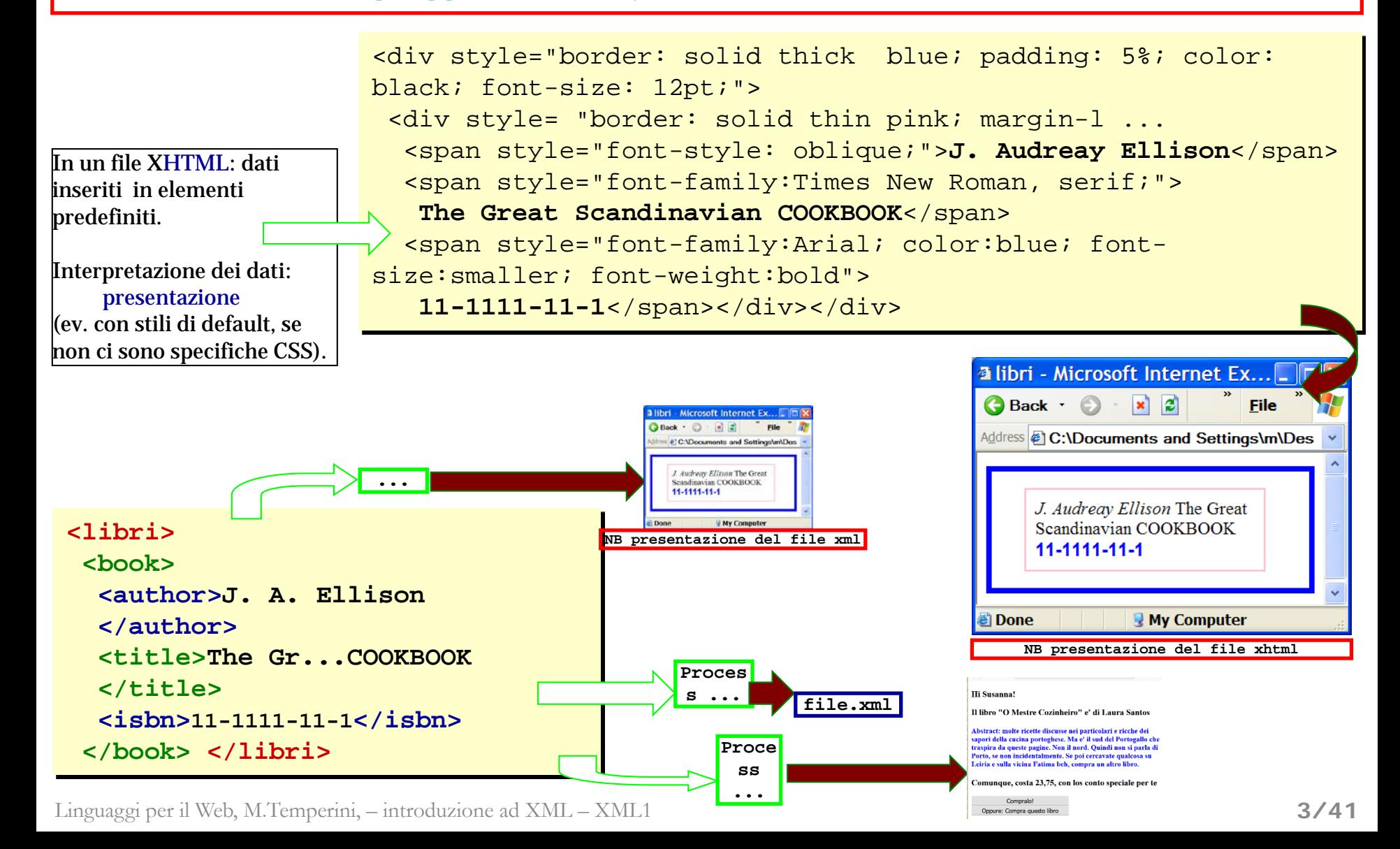

## XML Vs. SGML

- SGML e` un linguaggio per la definizione di *linguaggi-di-markup*.
- XML = sottoinsieme di SGML.
- HTML, fu definito con SGML
- XHTML e` stato definito mediante XML.
- Un *browser* e` *un'applicazione* per la gestione (tra l'altro) di file XHTML.
- L'approccio XML permette la totale separazione tra struttura (semantica) e presentazione delle informazioni contenute in un file

#### SEPARAZIONE tra struttura/semantica e presentazione del contenuto: ha **vantaggi**:

- 1) la stessa sorgente dati puo` essere **presentata in modi diversi da diverse applicazioni** (ad esempio dipendentemente dai media coinvolti) – o **manipolata e gestita** per finalita` diverse da diverse applicazioni;
- 2) la **ricerca di informazioni** viene enormemente aiutata dal fatto che la strutturazione dei dati associa una semantica alle singole informazioni: ad esempio, come selezionare libri di kissinger da un file html di libri - e ci sono libri *di* kissinger e *su* Kissinger?
- **3) scambio dati tra applicazioni** che lavorano in ambienti diversi, s.o. diversi, software diversi, formati dati ev. diversi, il tutto reso compatibile tramite scambio di file XML (b2b!) localmente processati dalle opportune applicazioni xml

#### XML Vs. SGML --verbose

SGML e` un linguaggio per la definizione di *linguaggi-di-markup*.

Complicato e macchinoso, perche' ricco e molto espressivo (pensato per documenti complessi). Dato un linguaggio definito con SGML, un'*applicazione* per quel linguaggio lavora su un file scritto in quel linguaggio, per *trattare i dati in esso contenuti* (presentarli, cercarli e renderli disponibili per calcoli, etc …).

Essendo SGML "grosso", le applicazioni possono essere tanto complicate.

XML = sottoinsieme di SGML. XML e` una semplificazione di SGML, ma e` ancora molto ricco e permette di definire linguaggi di markup. Ad esempio … XHTML.

HTML, fu definito con SGML**;** XHTML e` stato definito mediante XML.

Un *browser* e` *un'applicazione* per la gestione (tra l'altro) di file XHTML.

Il browser si occupa di scorrere (*parsing*) gli elementi contenuti nel file html e *presentare i dati contenuti in quegli elementi*

(in base alle regole con cui gli elementi e i loro attributi sono associati ad una visualizzazione).

#### SEPARAZIONE tra struttura/semantica e presentazione del contenuto: ha **vantaggi**:

- 1) la stessa sorgente dati puo` essere **presentata in modi diversi da diverse applicazioni** (ad esempio dipendentemente dai media coinvolti) – o **manipolata e gestita** per finalita` diverse da diverse applicazioni;
- 2) la **ricerca di informazioni** viene enormemente aiutata dal fatto che la strutturazione dei dati associa una semantica alle single informazioni: ad esempio, come selezionare libri di kissinger da un file html di libri - e ci sono libri *di* kissinger e *su* Kissinger?
- **3) scambio dati tra applicazioni** che lavorano in ambienti diversi, s.o. diversi, software diversi, formati dati ev. diversi, il tutto reso compatibile tramite scambio di file XML (b2b!) localmente processati dalle opportune applicazioni xml

Analisi di un file XML: e` un file testuale contenente la definizione di alcuni dati, basata su un linguaggio di specifica dei dati

#### **libri.xml**

**<?xml version="1.0" encoding="UTF-8"?>**

**<libri>**

#### **<book>**

**<author>J. Audreay Ellison</author>**

**<title>The Great Scandinavian COOKBOOK</title>**

**<isbn>0</isbn>**

**</book>**

#### **<book>**

**<author> Laura Santos </author> <title>O Mestre Cozinheiro</title>**

**<isbn>0-111111-4-11</isbn>**

**</book>**

#### **<book>**

**<author>Anna Macmiadhachain, Mary Raynolds </author> <title> The Mediterranean Cookbook </title> <isbn>0-07-093536 X</isbn> </book> </libri>**

**Il file libri.xml**

**documento XML e` un documento XML, cioe` un file testuale scritto usando elementi definiti in un linguaggio di markup**

il file dovrebbe essere scritto rispettando la grammatica di quel linguaggio di markup (qui non vediamo qual è quella grammatica … dopo vedremo come si fa ad indicare la grammatica cui si deve uniformare il documento xml)

Il documento xml contiene un

#### **<libri>** *elemento radice*

#### **<libri>**

nel documento (si intende "collezione di libri" … biblioteca … library …) questa e` la categoria dei dati specificati

successivamente sono specificate le info relative a questa categoria di oggetti

Un tale oggetto contiene una sequenza di<br>" ciascuno dei quali contiene la specifica delle contiene la specifica delle informazioni informazioni relative ad un libro relative ad un libro oggetti "libro", ciascuno dei quali

Analisi di un file XML: e` un file testuale contenente la definizione di alcuni dati, basata su un linguaggio di specifica dei dati

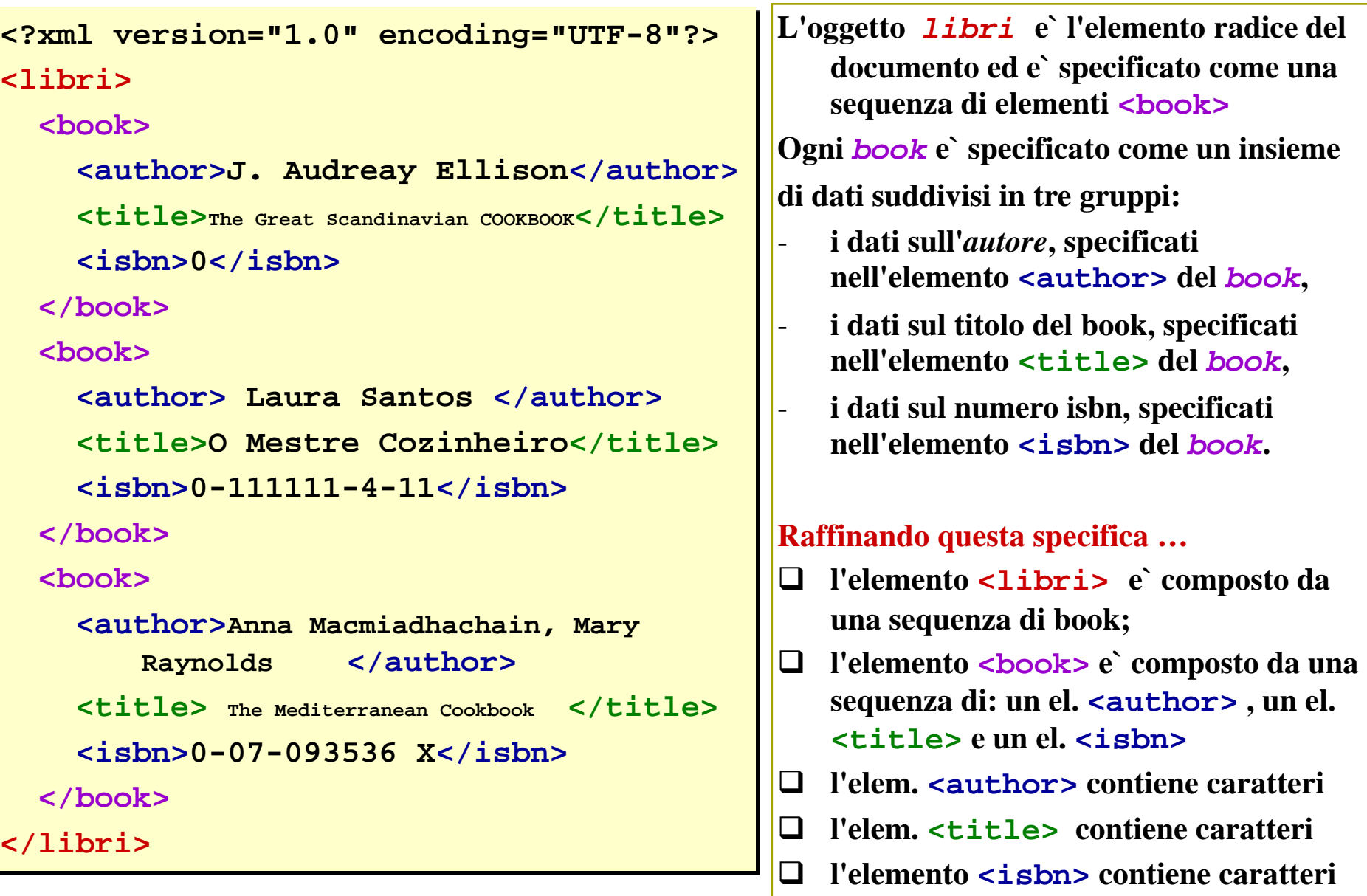

#### $XML - presentation$ edi libri.0.xml

Dato che gli elementi di un documento xml sono inventati dall'autore (del linguaggio xml usato), un browser, o un'applicazione di presentazione, deve avere istruzioni su come visualizzare il contenuto.

Come dare queste istruzioni?

A) **non le diamo**: allora il browser decide se e come visualizzare i nostri tag

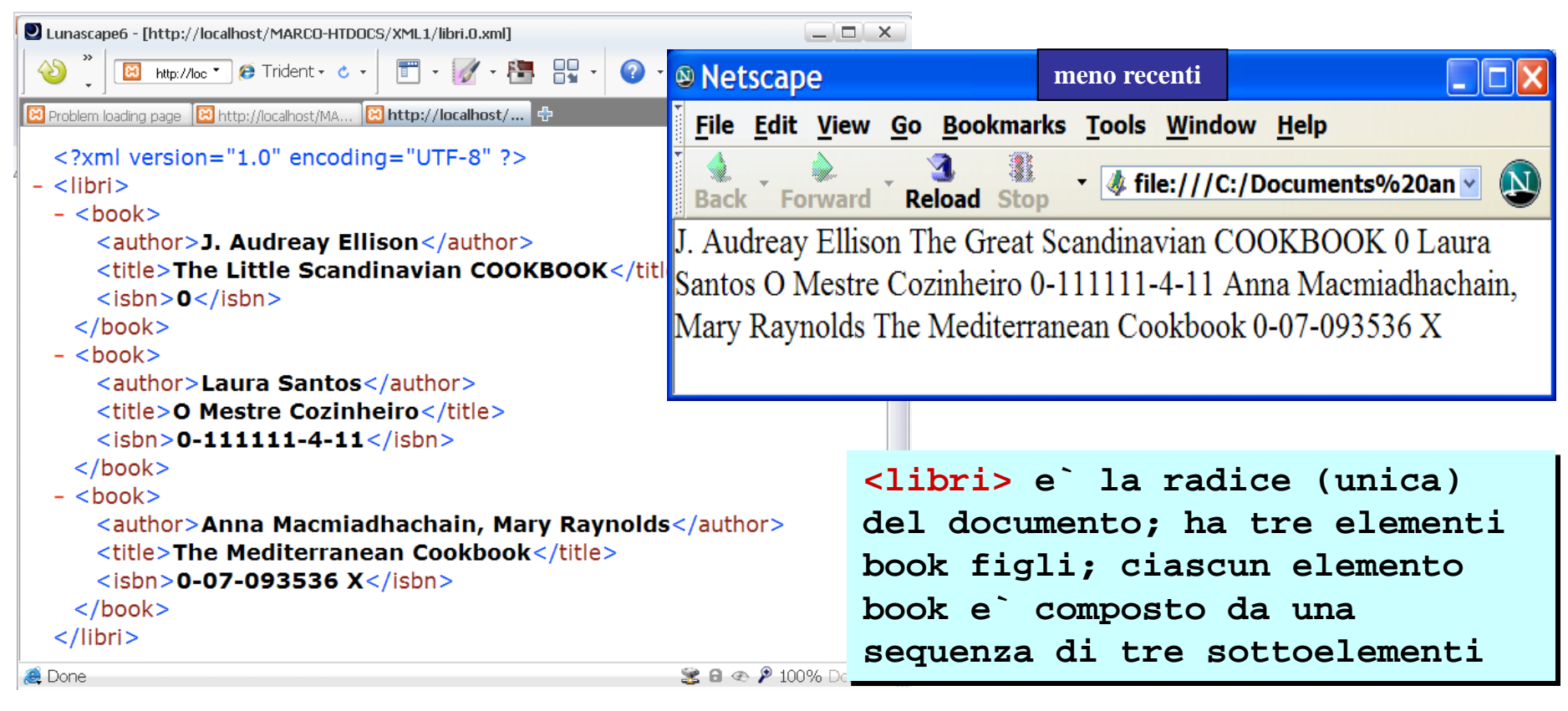

#### B) specifichiamo una **style sheet** (usando css, o xsl) - tra poco

**Schema, Namespace**

Nucleo fondamentale Specifiche di completamento sintassi, DTD, **XPath, XSL-XSLT, DOM,...** 

Software di supporto **SAX / DOM**,

Expat / Xerces / JAXP, … ambienti di sviluppo (come XMLSpy) ...

#### Linguaggi XML su cui si basano Applicazioni XML

XHTML, MathML, BeerXML, VoiceXML, ClaML (medical classification), SMIL/SVG (multimedia), OWL (ontology), SOAP/XML-RPC(computer2computer comm.), ebXML (business2business comm.), linguaggi per la rappresentazione di informazioni in varie discipline (legge, chimica, biologia), ... **[https://en.wikipedia.org/wiki/List\\_of\\_XML\\_markup\\_languages](https://en.wikipedia.org/wiki/List_of_XML_markup_languages)**

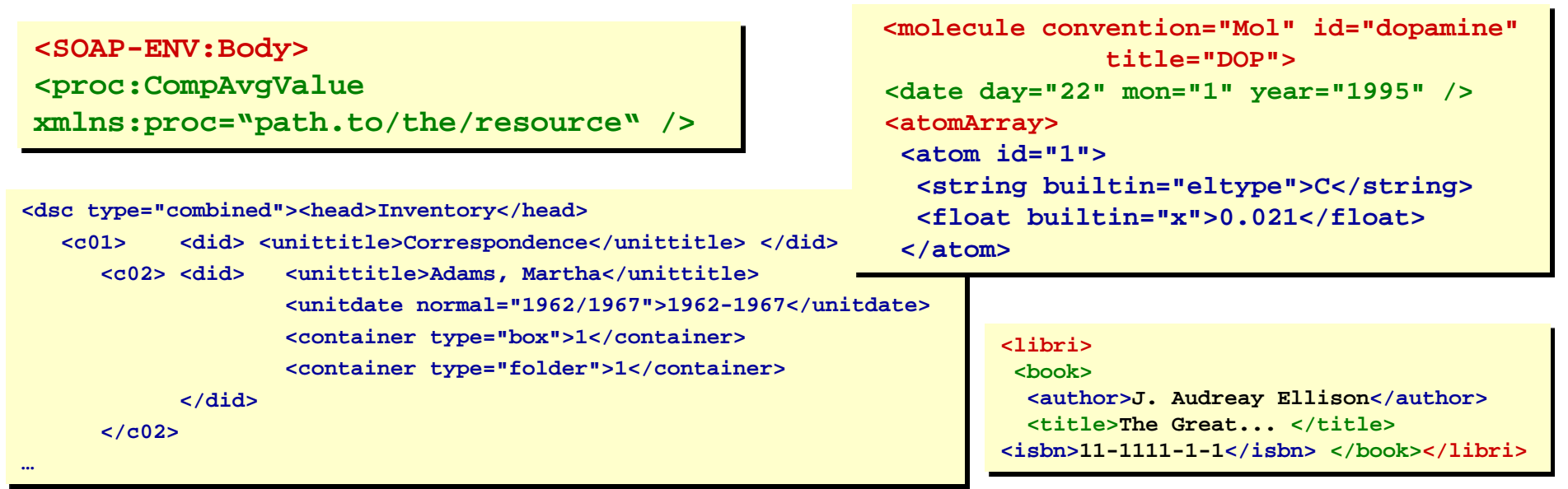

## XML – documenti well formed (1/4) **Vedi libri.0.sb.xml**

Un documento che rispetta l'insieme di regole sintattiche della specifica XML (1.0 e succ.) e` *ben formato*.

- 1) una sola radice 2) tag case sensitive (attenzione a scrivere I tag esattamente come sono definiti nel lingiuaggio)
- 3) ogni elemento deve essere chiuso; es. chiusura el. vuoti: **<hr />** o **<hr></hr>**
- 4) nidificazione elementi corretta (<NO> <strong> <em> </strong> </em> </NO>
- 5) attributi solo nello start tag; del tipo **nome="valore"** e appaiono al piu` una volta nel tag;

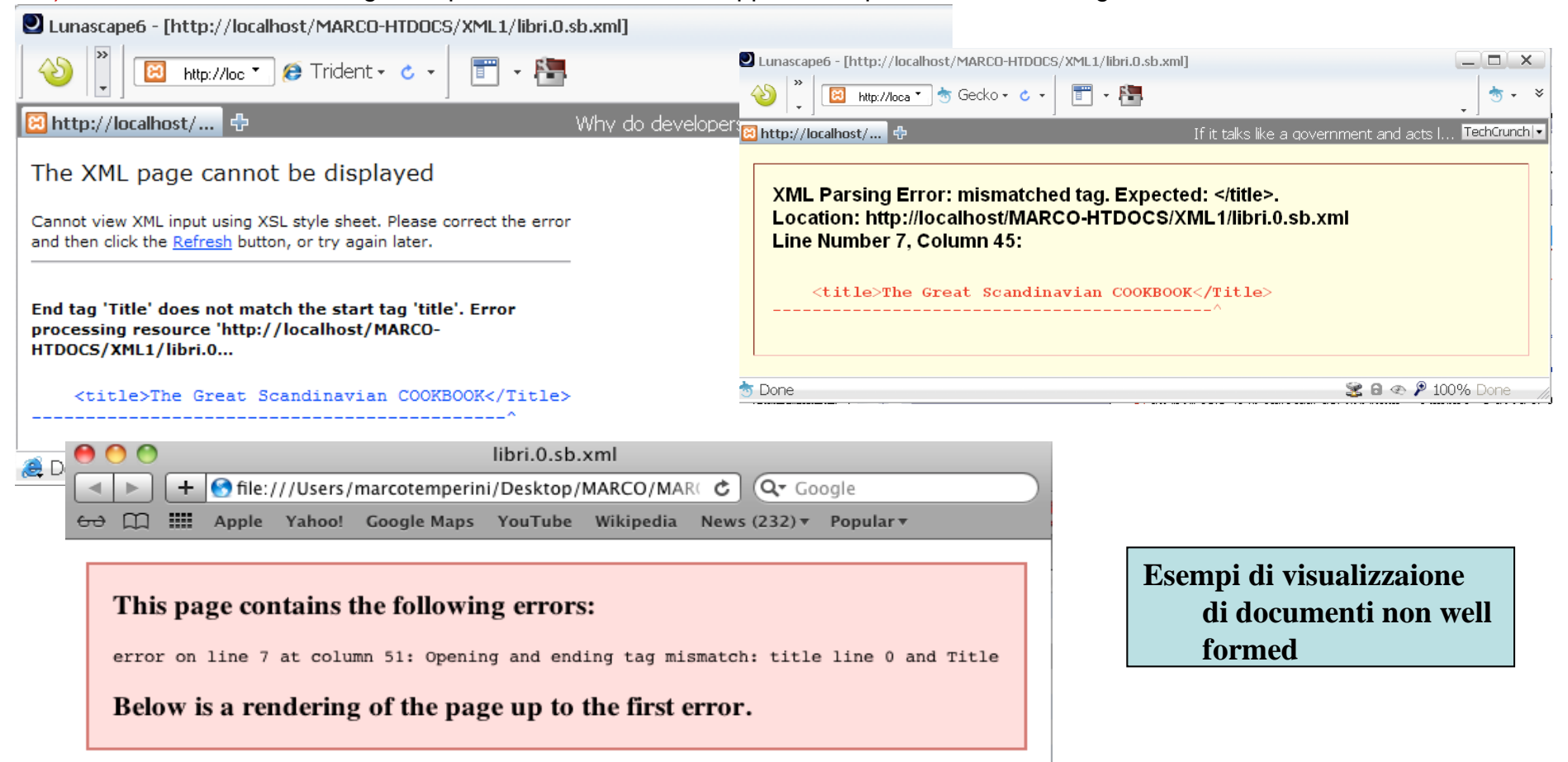

# XML – documenti well formed (2/4)

1) una sola radice 2) tag case sensitive 3) ogni elemento deve essere chiuso 4) nidificazione elementi corretta  $\overline{5}$ ) attributi solo nello start tag; ... **<?xml version="1.0" encoding="UTF-8"?> <libri> <book> <author>J. Audreay Ellison</author> <title>The Great Scandinavian COOKBOOK</Title> <isbn>0</isbn> </book> <book> <autore> Laura Santos </autore> <TITLE>O Mestre Cozinheiro</TITLE> <isbn>0-111111-4-11</isbn> </book> <book> <author> A. Macmiadhachain, M. Raynolds</author> <title>The Mediterranean Cookbook</title> <isbn>0-07-093536 X</isbn> </book> </libri> Cosa non va?**

## XML – documenti well formed (2/4)

```
1) una sola radice 2) tag case sensitive 3) ogni elemento deve essere 
chiuso 4) nidificazione elementi corretta \overline{5}) attributi solo nello start tag; ...
 <?xml version="1.0" encoding="UTF-8"?>
 <libri>
   <book>
      <author>J. Audreay Ellison</author>
      <title>The Great Scandinavian COOKBOOK</Title>
     <isbn>0</isbn>
   </book>
   <book>
      <autore> Laura Santos </autore>
      <TITLE>O Mestre Cozinheiro</TITLE>
      <isbn>0-111111-4-11</isbn>
   </book>
   <book>
      <author> A. Macmiadhachain, M. Raynolds</author>
      <title>The Mediterranean Cookbook</title>
     <isbn>0-07-093536 X</isbn>
   </book>
 </libri>
                                                                 tsk
                                                      Cosa non va?
                                                 qui invece le regole di buona 
                                                    formazione sono rispettate … 
                                                    autore e` diverso da author … 
                                                    TITLE e` diverso da title … ok, 
                                                    ma nessuno per ora ha detto che 
                                                    autore e TITLE non sono 
                                                    legittimi elementi nel 
                                                    linguaggio di markup che stiamo 
                                                    usando.
```
Il documento XML deve essere well formed, senno` il parser e l'applicazione XML non potrebbero nemmeno *iniziare* a processarlo (…nemmeno si riesce a visitarlo, figurarsi se si puo` pretendere di cercare informazioni, aggiornarle, etc ...!). Un documento well formed ha una struttura abbastanza coerente da poter essere resa come "albero del documento" (che e` poi un ottimo strumento per l'elaborazione delle informazioni contenute nel documento).

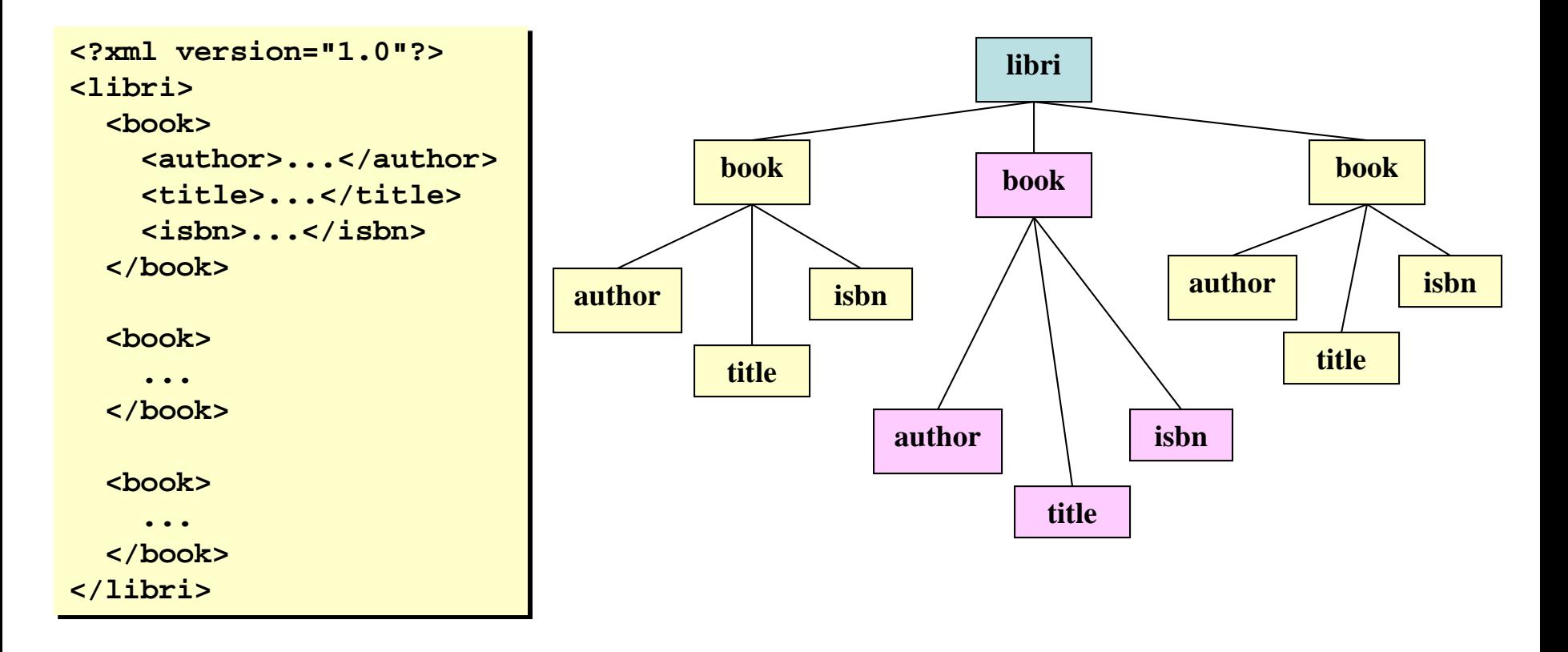

# XML – documento well formed (4/4)

Il documento XML deve essere well formed, senno` il parser e l'applicazione XML non potrebbero nemmeno *iniziare* a processarlo (…nemmeno si riesce a visitarlo, altro che cercare informazioni, aggiornarle, etc … !).

Un documento well formed ha una struttura abbastanza coerente da poter essere resa come<br>"albero del documento" … magari sbilenco ma albero …

#### **PERo`**

Il documento seguente e` well formed ma sembra avere qualcosa che non va ... in effetti la sua struttura sembra un po' erratica, contraddittoria: un libro contiene un altro libro; un altro contiene due titoli ... un'applicazione (cioe` un programma) che dovesse gestire questo documento avrebbe un compito ingrato

in altre parole il documento non sembra essere basato su una buona organizzazione / strutturazione dei dati (e quindi non e` molto appetibile per un'applicazione xml che dovesse usarlo - vedi dopo il concetto di *validita`* di un documento XML)

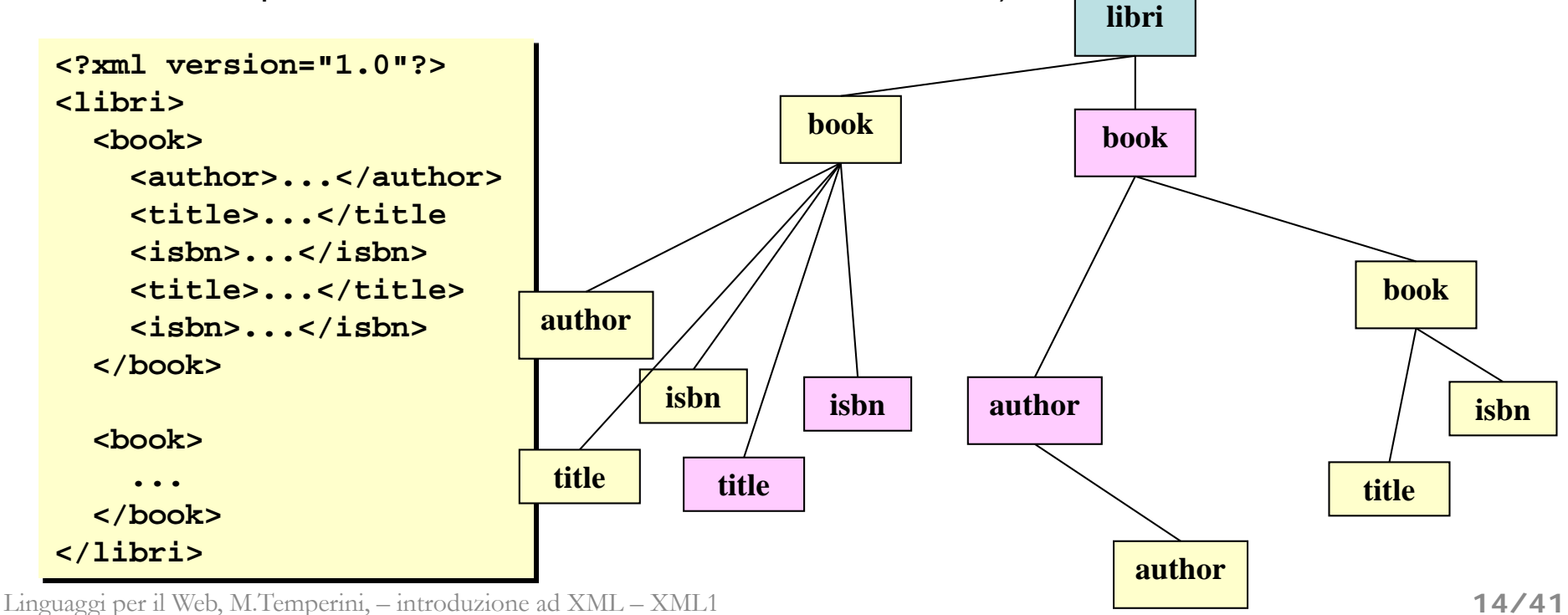

# - **<?xml version="1.0" encoding="UTF-8" standalone="yes"?>**

**dichiarazione XML**: obbligatoria; una linea in testa ad ogni documento,

- encoding (UTF-8, UTF-16, ISO-10646-UCS-2, ISO-10646-UCS-4, ISO-8859-1 to ISO-8859-9, ISO-2022-JP, Shift\_JIS, EUC-JP),
- optional *standalone* document declaration (yes = nessun rif. esterno dtd)

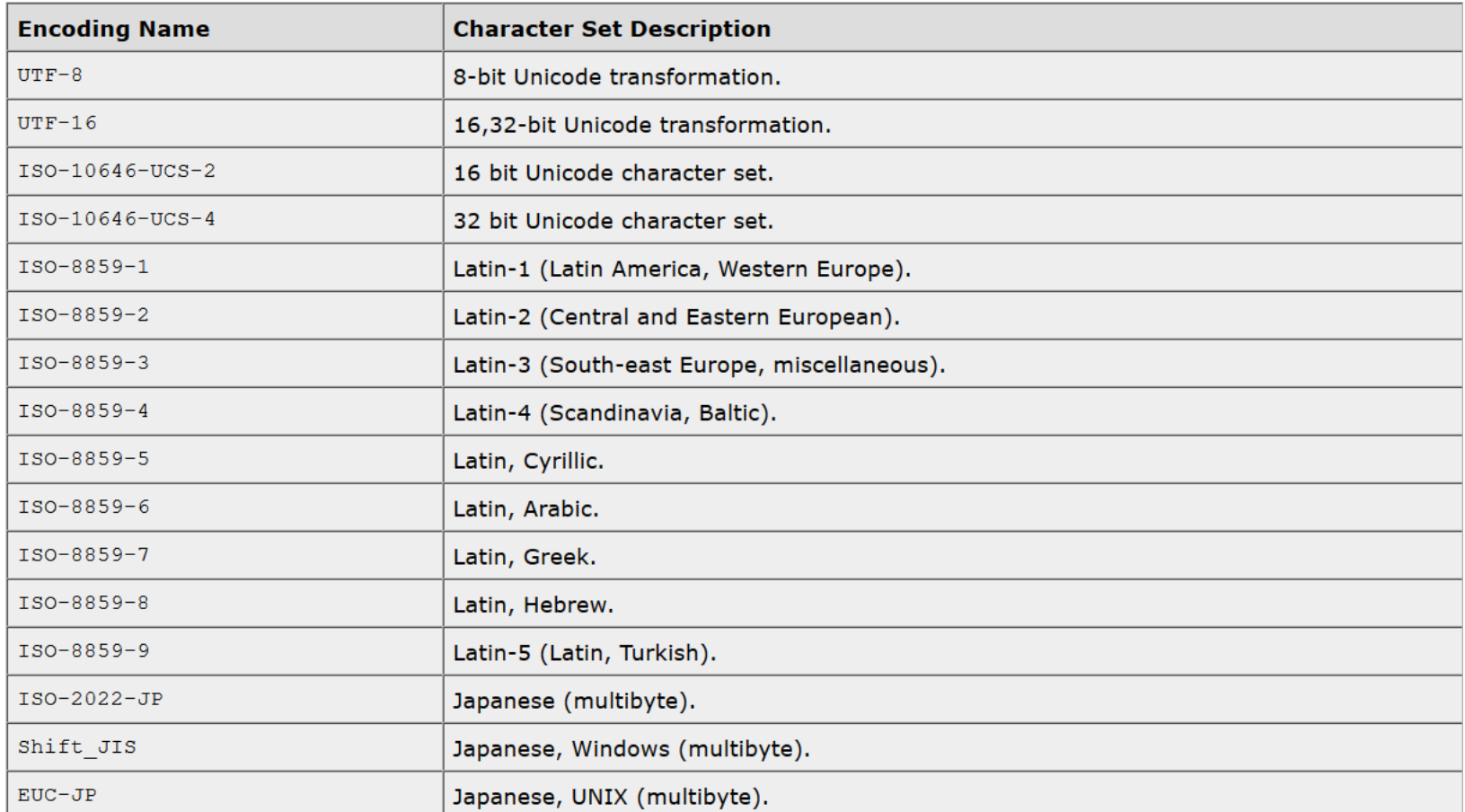

- **<?xml version="1.0" encoding="UTF-8" standalone="yes"?>**

**dichiarazione XML**: obbligatoria; una linea in testa ad ogni documento,

- encoding (UTF-8, UTF-16, ISO-10646-UCS-2, ISO-10646-UCS-4, ISO-8859-1 to ISO-8859-9, ISO-2022-JP, Shift\_JIS, EUC-JP),
- optional *standalone* document declaration (yes = nessun rif. esterno dtd).
- (e` una *"processing instruction" – vedi dopo ? "no, non lo e`!", "si`", "no"… no*)
- **commenti** <!--come XHTML -->
- **nomi tag**: case sensitive **/** iniziano con lettera/underscore (1.0) o anche altri caratteri Unicode consentiti anche all'interno (1.1 – w3…/TR/xml11) **/** non iniziano per cifra **/** non contengono spazi **/** lunghezza a piacere **/** non iniziamoli con "xml" **/** non usiamo ':' ("riservato") se non stiamo definendo namespaces
- **nomi attributi**: restrizioni come per tag; alcuni riservati xml: lang="en/it/..."
- **entita`**:
	- simboli che permettono di includere caratteri speciali o confondibili in un documento
	- esempi standard, intuibili: &1t; > ' &quote; &
	- importante: le entità sono definite nella grammatical del linguaggio … repeat: sono parte della definizione del linguaggio
- **riferimenti ad altri caratteri**:
	- per includere caratteri non standard nel documento;
	- formato: **&#NNN;** oppure **&#xXXX;** dove **NNN** e` il codice decimale (**XXX**  quello esadecimale) del carattere nella tabella Unicode

#### - **processing instructions**

(direttive per l'applicazione XML, cioe` il programma in azione sul documento xml): passate direttamente dal parser all'applicazione che sta manipolando il file xml; possono apparire dovunque

**<?target istr/param ?>** (il programma) (specifiche o dati utili)

Esempio

```
<?xml-stylesheet href="libri.css" type="text/css"?>
```
altro esempio **<?mso-application progid="Word.Document"?>** 

- **sezioni CDATA** (character data): sezioni non interpretate dal parser xml

```
<![CDATA[ non interpr. ]]>
```

```
Esempio
<?xml version="1.0" encoding="UTF-8" standalone="yes"?>
... Contenuto del documento ...
<![CDATA[
<html><head>...</head>
<body><p>contenuto html che potrebbe inficiare la buona formazione del 
documento xml; infatti <p> non e` chiuso e adesso andiamo a capo con 
<br> senza chiuderlo e poi aggiungiamo una riga scritta male con <hr>
</body></html>
 ]]>
```
#### XML - presentazione con css

**libri.1.xml / .css**

```
libri {
<?xml version="1.0" encoding="UTF-8"?>
                                                                                                     display: block;
<?xml-stylesheet type="text/css"
                                                                                                     border: solid thick blue;
                                  href="libri.1.css"?>
                                                                                                     padding: 5%;
                                                                                                     color: black;
<libri>
                                                                                                     font-size: 12pt;
    <book>
                                                                                                    }
        <author>J. Audreay Ellison</author>
                                                                                                   book {
        <title>The Great Scandinavian COOKBOOK</title>
                                                                                                     display:block; 
        <isbn>0</isbn>
                                                                                                     width: 90%;
   </book>
                                                                                                     border: solid thin pink;
                                                                                                     margin-left: 5%;
                                                                                                     margin-top: 5%;
    <book>
                                                                                                     padding: 10px;
        <author> Laura Santos </author>
                                                                                                    }
        <title>O Mestre Cozinheiro</title>
                                                                                          - - \times<\!i\sinh\!\!-\!0\!-\!111111\!-\!4\!-\!11isbn {
   </book>
                                               \blacksquare \blacksquare \blacks...
                                              图 Problem loading page 图 http://localhost/MA... 图 http://localhost/... 中 Discussing the I... TechCrunch •
                                                                                                    }
    <book>
                                                                                                   title {
        <author>Anna Macmia \left| \begin{array}{c} J. \text{ <i>Autreay Ellison</i> The Great Scandinavian COOKBOOK 0 \end{array} \right|font-family:Times New 
                                                                                                   Roman, serif; 
        <title>The Mediterranean Cookbook</title>
                                                                                                    }
        kalikarishn>0-07-093536 \ Laura Santos O Mestre Cozinheiro
   </book>
                                                                                                   author {
                                                                                                     font-style: oblique;
</libri>
                                                      Anna Macmiadhachain, Mary Raynolds
                                                                                                    }
                                                      The Mediterranean Cookbook 0-07-093536 X
                                                                                  全日④ 9 140% Done
```
# XML - progettazione di un documento (1/2)

Quali sottoelementi ne possono/devono discendere? Progettare e scrivere un documento xml vuol dire pensare a quali informazioni vi dovranno essere conservate e a quale sara` la strutturazione/distribuzione di tali informazioni negli elementi e nei relativi attributi: quali elementi servono? Quali attributi essi hanno?

**Es. Varie possibilita` per definire un** documento che contenga una sequenza di libri, disponibili in una libreria; ogni libro e` dato dal suo autore, titolo e numero isbn.

```
<?xml version="1.0"?>
<libri>
 <book>
   <author>J. A. Ellison</author>
   <title>The Little ...</title>
   <isbn>777-8-999-9-765</isbn>
 </book>
...
</libri>
                                          <?xml version="1.0"?>
                                          <libri>
                                           <book numISBN="777-8-999-9-7">
                                            <author>J. A. Ellison</author>
                                            <title>The Little ...</title>
                                           </book>
                                           ...
                                          </libri>
 <?xml version="1.0"?>
 <libri>
   <book numISBN="777-8" auth="J.A.Ell..." title="The Little ..." />
 ...
 </libri>
```
**distribuzione delle informazioni tra gli elementi e gli attributi**: dipende dal progettista, dalla struttura dei dati su cui si vuole che le applicazioni lavorino, ha qualche aspetto di scelta personale;

? dati brevi, assimilabili a valori/identificatori ---> attributo

? dati complessi/che possono essere ev. suddivisi (titolo/sottotitolo, nome/cognome), descrizioni ---> elemento

Un attributo potrebbe essere piu` difficile da «espandere» in futuro …

# XML - progettazione di un documento (2/2)

Pero` comunque bisogna pensarci … se non si sta attenti e` possibile costruire documenti male strutturati (e quindi meno "utilizzabili") **Es.** documento che contiene una sequenza di libri, disponibili in una libreria; ogni libro e` caratterizzato dal suo autore, titolo e numero isbn.

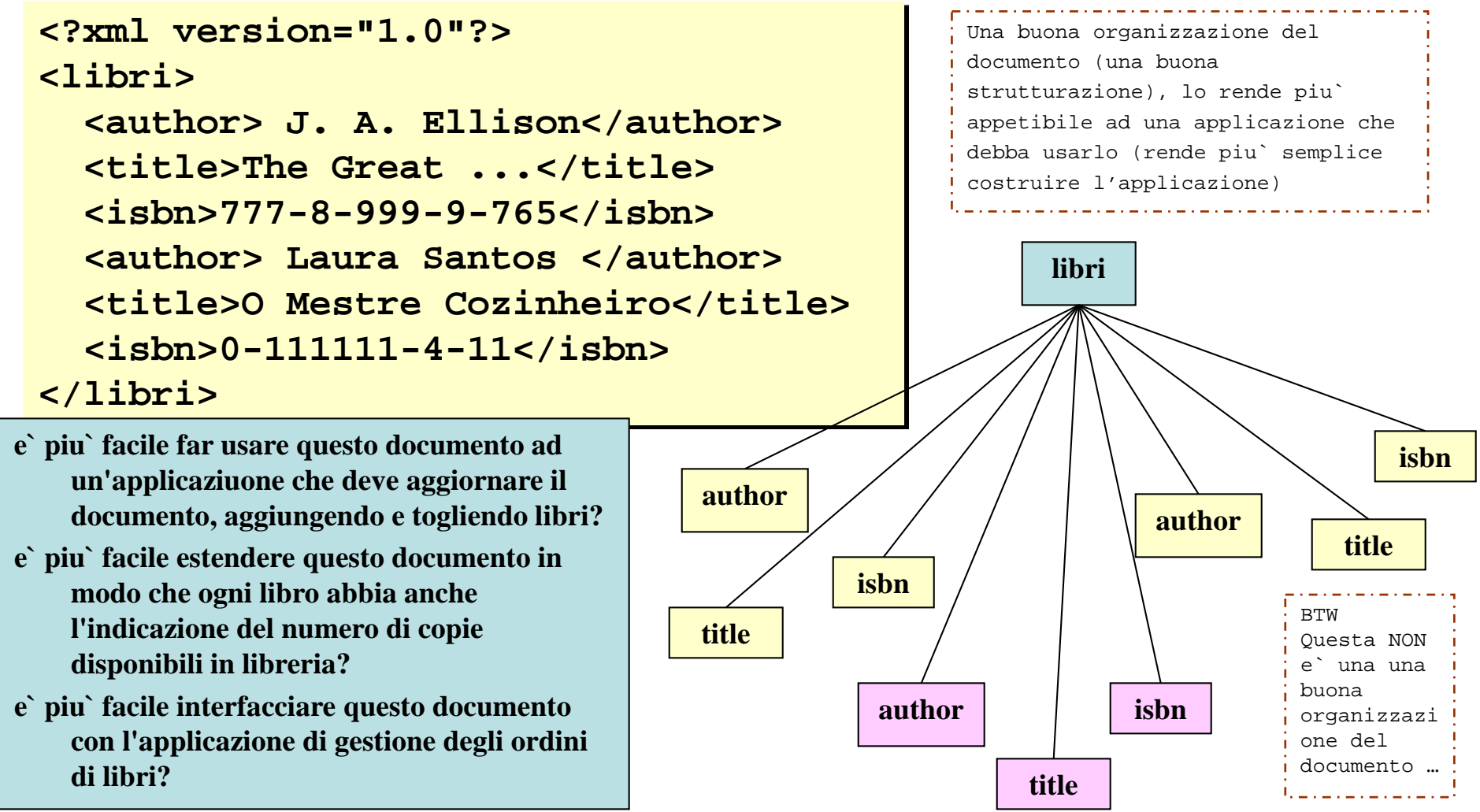

#### XML – documento valido

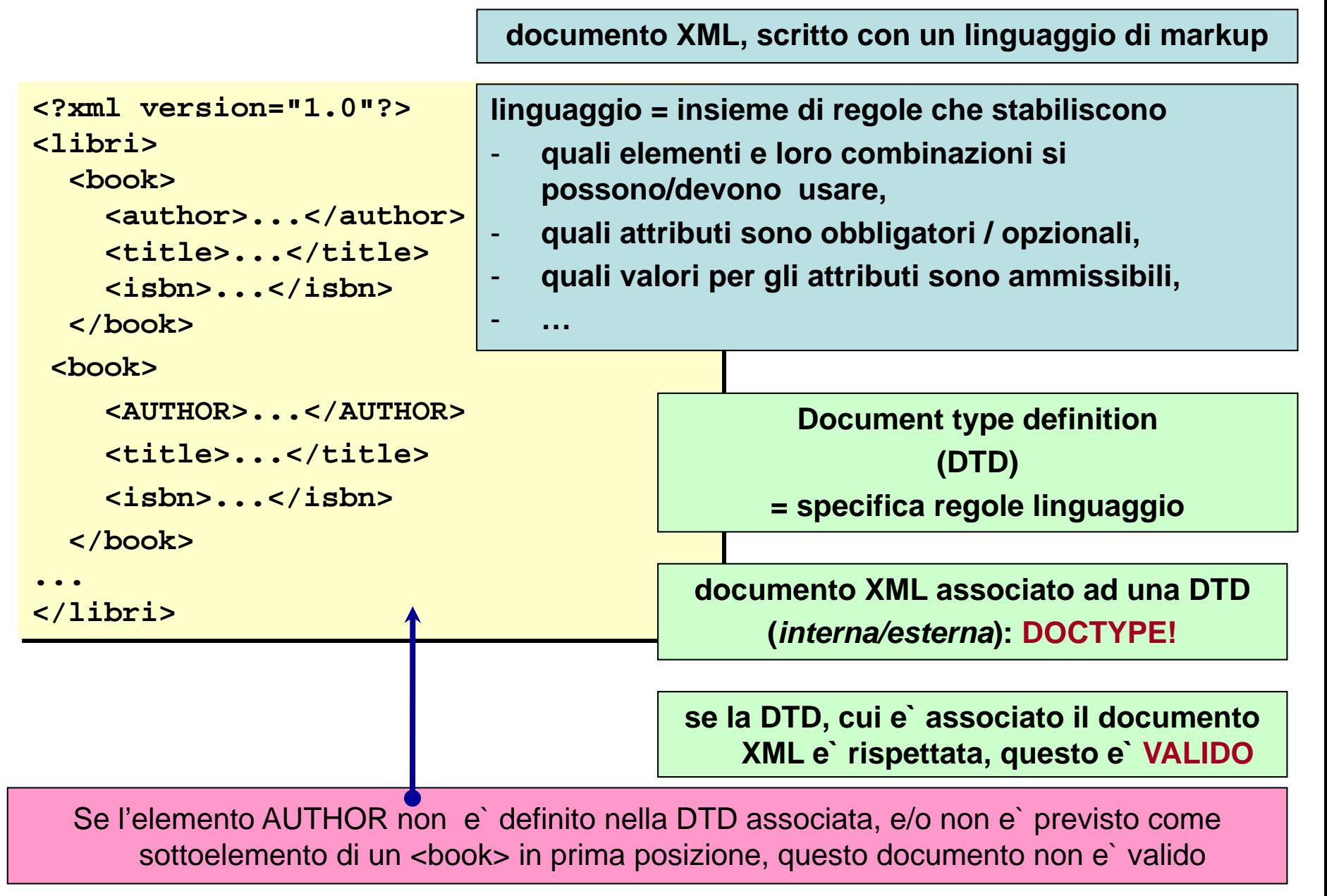

## XML – DTD: Document Type Definition

**DTD** del documento xml

= definizione della **grammatica del linguaggio di markup** usato nel documento

- -- Quindi la DTD specifica le **regole del linguaggio di markup**
- -- Se il documento rispetta le regole della sua DTD, e` valido
- -- e la processazione del documento da parte di un'applicazione xml diventa possibile (o comunque piu` fattibile …)
- -- DTD **interna** (scritta nel documento … in cima …)
- -- DTD **esterna** (scritta in un file separato).

#### XML – DTD: Document Type Definition --verbose

Un **documento xml** contiene e rende disponibili dei dati ed e` **scritto** usando un **linguaggio di markup.**

Pertanto i dati contenuti nel documento sono racchiusi/distribuiti/disponibili all'interno di elementi, sottoelementi, attributi, …, dotati di certe proprieta` *per definizione:*

- gli **elementi** si chiamano in un certo modo prestabilito e non in un altro!
- e, in base alla loro definizione possono contenere certi **sottoelementi** ma non altri;
- in base alla sua definizione, un elemento puo`avere **attributi** con certi nomi ma non altri;
- gli attributi possono avere certi **valori** piuttosto che altri
- ...

La definizione di tali proprieta` e` data nella **DTD** associata al documento (e progettata per esso): una DTD specifica le **regole del linguaggio di markup** usato per scrivere il documento.

Se il documento rispetta le regole date nella sua DTD, allora e` **valido**.

#### **Un documento valido e` buono per essere processato da un'applicazione, con speranze di successo.**

- Se il documento xml non e` collegato ad una DTD, possiamo discutere se sia well formed o meno, ma non sappiamo ufficialmente quali regole e` previsto esso segua nel riportare le informazioni.
	- Il che significa che non possiamo scrivere un'applicazione che usi quelle informazioni su basi rigorose (cioe` essendo sicura di quel che fa su quali dati).
- Un documento valido puo` essere scambiato tra due poli di un sistema di applicazioni, ciascuno dei quali fa affidamento su una definizione comune del formato dei dati e usa applicazioni proprie su quei dati

Una DTD puo` essere **interna** al documento, oppure **esterna** (scritta in un file separato).

Diversi documenti possono essere scritti facendo riferimento alla medesima DTD esterna, che quindi costituisce un ottimo modo per specificare un formato comune di dati, processabile automaticamente. Ad esempio due societa` che scambiano dati, possono scrivere e processare ciascuna i propri documenti. Se c'e` una DTD comune, i documenti possono essere scambiati, per essere usati ad entrambi i capi. Se ci sono modifiche nel formato dei dati, basta cambiare la DTD comune e poi ognuno se la vede per conto proprio con il suo software.

**libri.2.xml**

**<?xml version="1.0" encoding="UTF-8" standalone="no"?> <!DOCTYPE libri SYSTEM "libri.2.dtd"> <libri> <book> <author>J. Audreay Ellison</author> <title>The Great Scand...</title> <?xml version="1.0" encoding="UTF-8" <isbn>0</isbn> </book> <book> <author> Laura Santos </author> <!ELEMENT title (#PCDATA)> <title>O Mestre Cozinheiro</title> <isbn>0-111111-4-11</isbn> </book> <book> <author>Anna Macmiadhachain, Mary Raynolds</author> <title>The Mediterranean Cookbook</title> <isbn>0-07-093536 X</isbn> </book> </libri> <!ELEMENT libri (book\*)> <!ELEMENT book (author, title, isbn)> <!ELEMENT author (#PCDATA)> <!ELEMENT isbn (#PCDATA)>** - **elemento <libri> = radice del documento xml** - **def. del tipo di doc.:libri.2.dtd Elemento libri: composto da 0/+ book** - **elemento book: composto da un elemento author, seguito da un title e da un isbn (nell'ordine e tutti!)** - **elemento author: composto da**  *Parsed Character Data* **Vedi libri.2.sb.xml libri.2.xml libri.2.dtd**

## XML – esempio di DTD – estensione

**libri.3.dtd / .xml**

Vogliamo arricchire la struttura delle informazioni librarie, permettendo info su

• editore, anno (opz.), numero edizione (opz.) e autore\_prefazione (nome e cognome);

```
• piu` autori distinti (nome e cognome)
• attributi isbn e rating: rating puo essere
sufficiente (default), buono oppure ottimo;
```

```
<book isbn="0-111111-4-11">
   <author>
     <name>Anna</name>
     <surname>Macmi…</surname>
   </author>
  <author>
    <name>Mary</name>
    <surname>Raynolds</surname>
  </author>
  <title>O The Medit...</title>
   <year>1979</year>
   <publisher>McGraw</publisher>
   <edition>0-07-0936!!</edition>
   <preface>
     <name>Remy</name>
     <surname>Fougere</surname>
   </preface>
```
**</book>**

**NB isbn required (obbligatorio); rating no.**

Linguaggi per il Web, M.Temperini, – introduzione ad XML – XML1

```
<?xml version="1.0" encoding="UTF-8"?>
<!ELEMENT libri (book*)>
```

```
<!ELEMENT book (author+, title,
```

```
year?,publisher,edition?,preface)>
```

```
<!ATTLIST book 
   isbn CDATA #REQUIRED
   rating (sufficiente | buono |
```

```
ottimo) "sufficiente">
```

```
<!ELEMENT author (name, surname)>
<!ELEMENT title (#PCDATA)>
<!ELEMENT year (#PCDATA)>
<!ELEMENT publisher (#PCDATA)>
<!ELEMENT edition (#PCDATA)>
<!ELEMENT preface (name,surname)>
<!ELEMENT name (#PCDATA)>
<!ELEMENT surname (#PCDATA)>
```
**vedi anche libri.3.sb.xml**

#### XML – DTD - espressioni per gli elementi

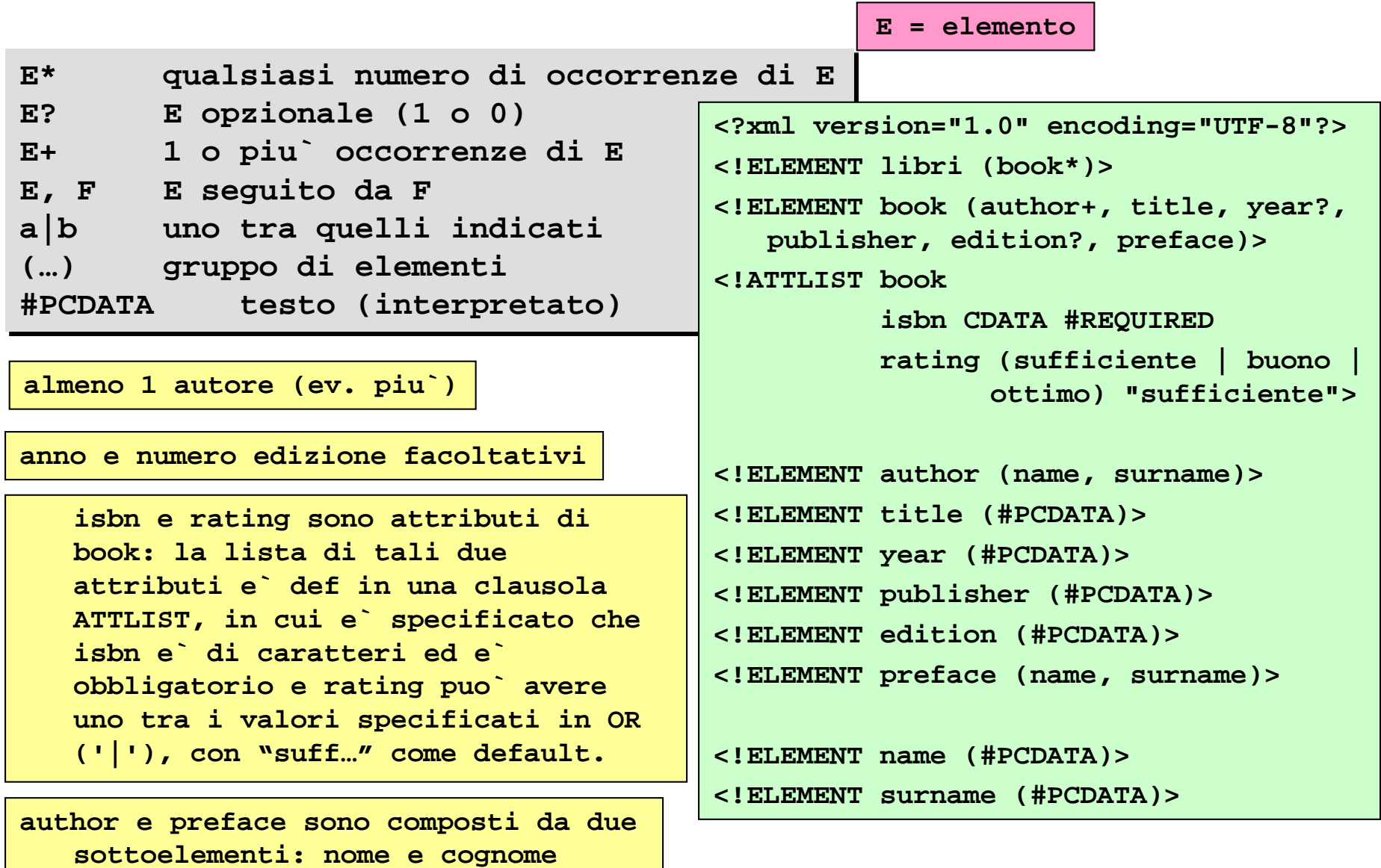

Linguaggi per il Web, M.Temperini, – introduzione ad XML – XML1

**(obbligatori e nell'ordine)**

# XML – DTD - keywords applicabili, e dove

#### **keywords usate per definire parti di documento**

!ELEMENT (vediamo il *content model*) !ATTLIST (vediamo i tipi di attributo che si possono sfruttare) !ENTITY (solo special characters?) !NOTATION (external, non xml content)

# **keywords usabili in ATTLIST**

ENTITY in ATTLIST (definizione del posizionamento di entity come valori per gli attributi)

NOTATION in ATTLIST (definizione di attributi i cui valori hanno NOTATION definita appositamente)

ID/IDREF in ATTLIST (definizione di attributi che sono usati per dare e fare riferimento ad elementi del documento xml)

### XML – DTD - content model/categorie per **ELEMENT**

Per *content model* si intende la forma su cui gli elementi sono modellati nella definizione: un elemento puo` essere qualificato secondo le seguenti categorie:

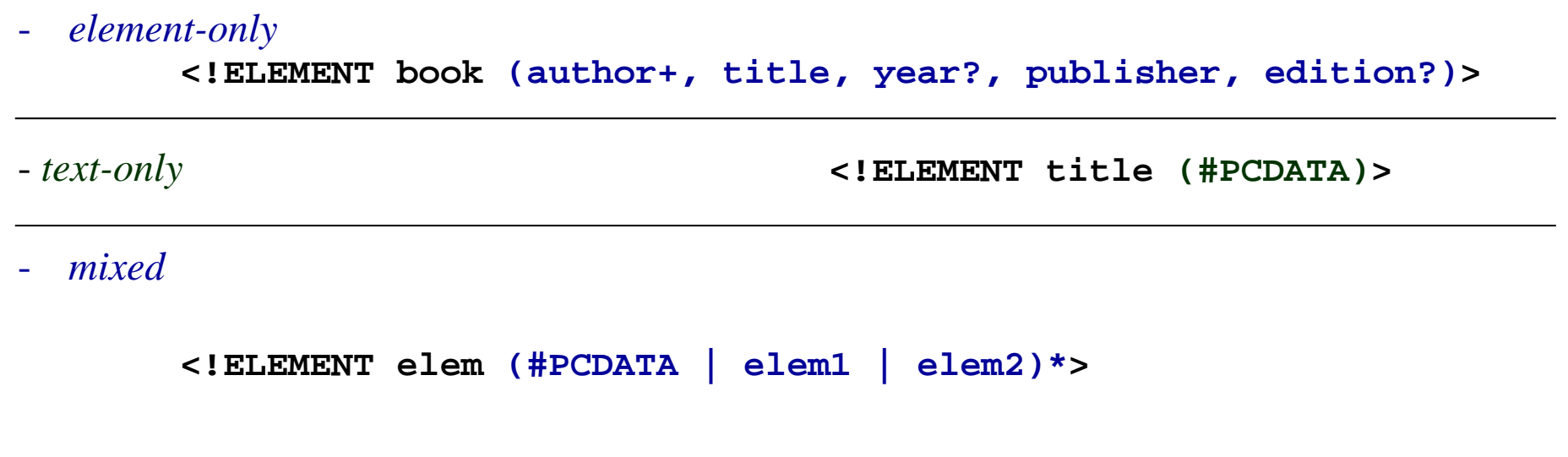

- *empty* **<!ELEMENT Mr EMPTY>**

- *any* **<!ELEMENT AnyThingGoesInHere ANY>**

## XML – DTD - content model/categorie per **ELEMENT** --verbose

Per *content model* si intende la forma su cui gli elementi sono modellati nella definizione: un elemento puo` essere qualificato secondo le seguenti categorie:

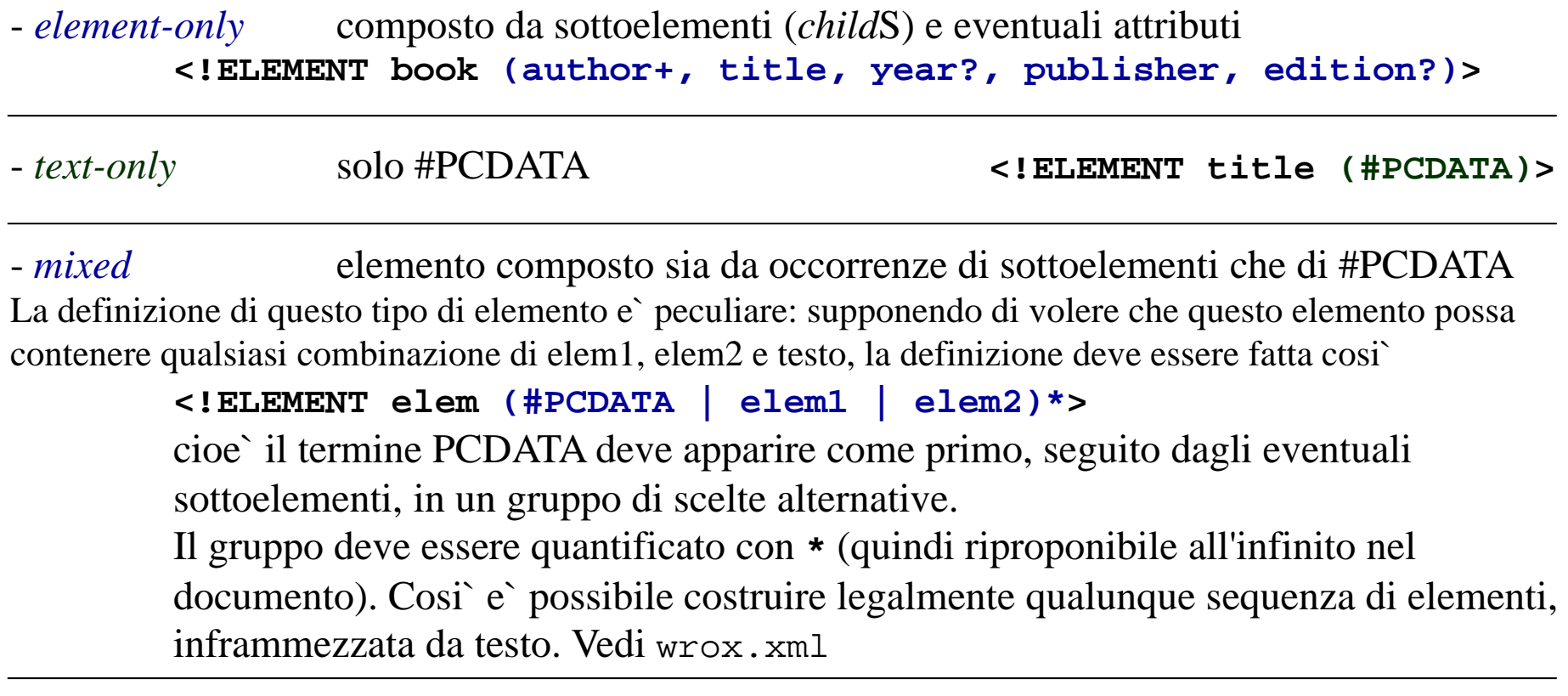

- *empty* (sottocaso di element-only ... al piu` dotato di attributi) **<!ELEMENT Mr EMPTY>**

- *any* (tutti i precedenti …) elemento contenente qualunque well formed xml **<!ELEMENT AnyThingGoesInHere ANY>**

## XML – DTD - definizione e tipi di attributi (uso di **ATTLIST**)

Il valore di un attributo, corrispondentemente alla definizione, puo` essere di vari tipi. In **<!ATTLIST book isbn CDATA #REQUIRED rating (suff | buono | ottimo) "suff">**

si vedono in azione due possibili tipi:

- **CDATA** (*character data*: testo che non viene analizzato dal parser ma riportato fedelmente)
- **ENUMERATED** (una sequenza di opzioni mutuamente esclusive);

Anticipando quel che succede tra qualche slide, diciamo che altri tipi possibili sono - **ID**

- **IDREF**
- **ENTITY**
- **NOTATION**

Per ogni attributo e` definibile un valore di **default** (come "suff") e sono usabili i qualificatori

Linguaggi per il Web, M.Temperini, – introduzione ad XML – XML1 - **#REQUIRED** obbligatorio - #IMPLIED opzionale - **#FIXED** con un valore specificato (come per default) e non assegnabile

## XML – DTD - definizione e tipi di attributi (uso di **ATTLIST**)

Il valore di un attributo, corrispondentemente alla definizione, puo` essere di vari tipi. In **<!ATTLIST book isbn CDATA #REQUIRED rating (suff | buono | ottimo) "suff">**

si vedono in azione due possibili tipi:

- **CDATA** (*character data*: testo che non viene analizzato dal parser ma riportato fedelmente)
- **ENUMERATED** (una sequenza di opzioni mutuamente esclusive);

Anticipando quel che succede tra qualche slide, diciamo che altri tipi possibili sono

- **ID** un identificatore che permette di "dare nome univoco" ad un'istanza dell'elemento, in modo da potervisi riferire univocamente da altri elementi - **IDREF** e` l'attributo che permette di fare riferimento da un elemento ad un altro elemento (per il quale e` specificato un ID) - **ENTITY** entita` definita per permettere di includere "testo predefinito" nel doc xml; - **NOTATION** un'indicazione su tipi di dati non xml usati in un file (in questo caso in attributi), e sulle applicazioni che li possono gestire

Per ogni attributo e` definibile un valore di **default** (come "suff") e sono usabili i qualificatori

Linguaggi **per D**<sub>Web, M.Tempering **11. Malore specificato (come per default) e non assegnabile 31/41**</sub> - **#REQUIRED** obbligatorio - #IMPLIED opzionale

## XML – DTD - keyword: **ENTITY** (a livello «alto» di DTD)

(Reminder: oltre a ELEMENT e ATTLIST, ci sono altre due keyword: ENTITY e NOTATION) - **General** entities (entita` definite nella dtd ed usate nei file xml)

- parsed entities: definibili in dtd **internal** o **external**.

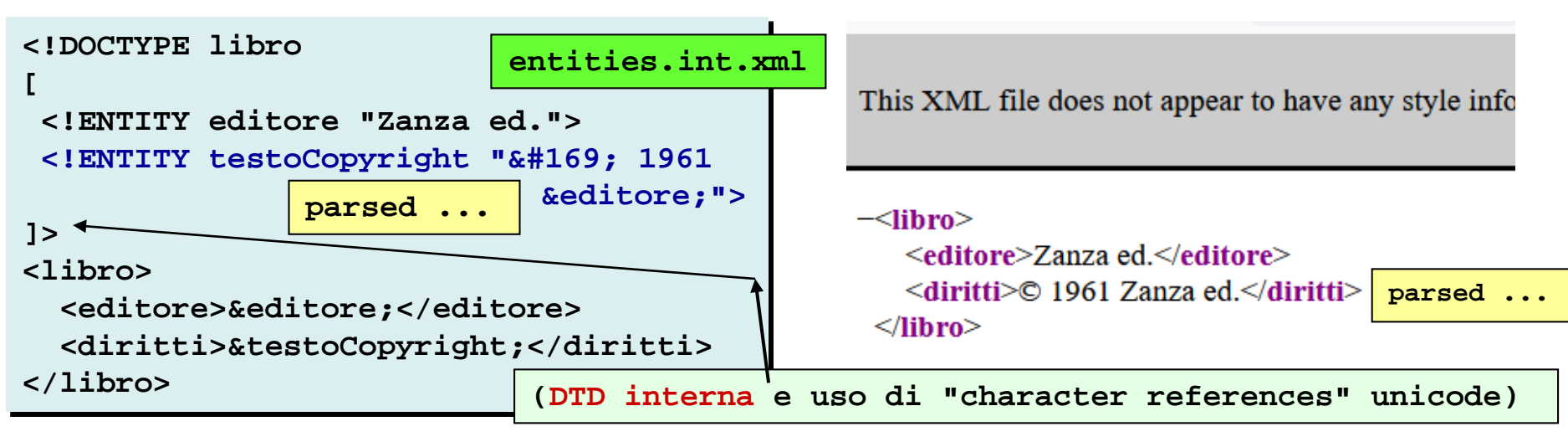

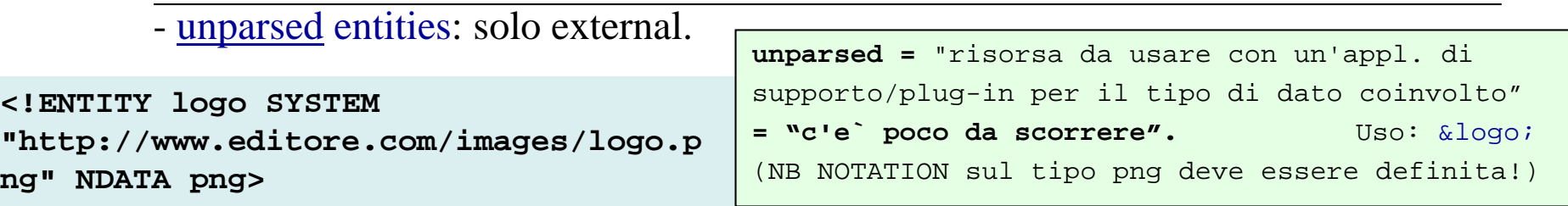

- **Parameter** entities: usate per definire abbreviazioni da usare all'interno di una DTD

**<!ENTITY % CDTreq "CDATA #REQUIRED"> <!ENTITY % CDTopt "CDATA #IMPLIED">**

**<!ATTLIST book isbn %CDTreq** 

**...**

## XML – DTD - keyword: **NOTATION** (a livello di DTD)

Usata per suggerire come gestire una unparsed entity o qualunque dato non xml (per esempio il formato di un'immagine).

**<!NOTATION png SYSTEM "http://this.site.boh/Software/PNG\_Viewer.exe" >**

**I dati qualificati di tipo png verranno trattati con questa applicazione ad esempio**

**<!ENTITY logo SYSTEM "http://www.editore.com/images/logo.png" NDATA png>** 

## XML – DTD - **NOTATION** in ATTLIST

NOTATION e` uno degli "attribute type" usati in una definizione di attributi (ATTLIST)

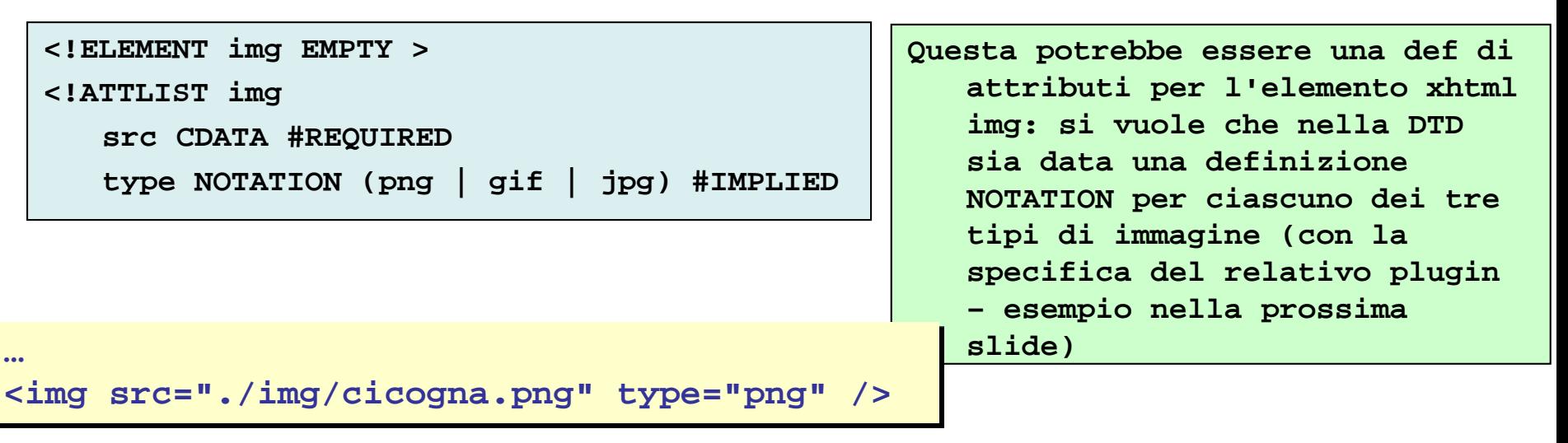

# XML – DTD - **ENTITY** in ATTLIST

ENTITY e` uno degli "attribute type" usati in una definizione di attributi (ATTLIST)

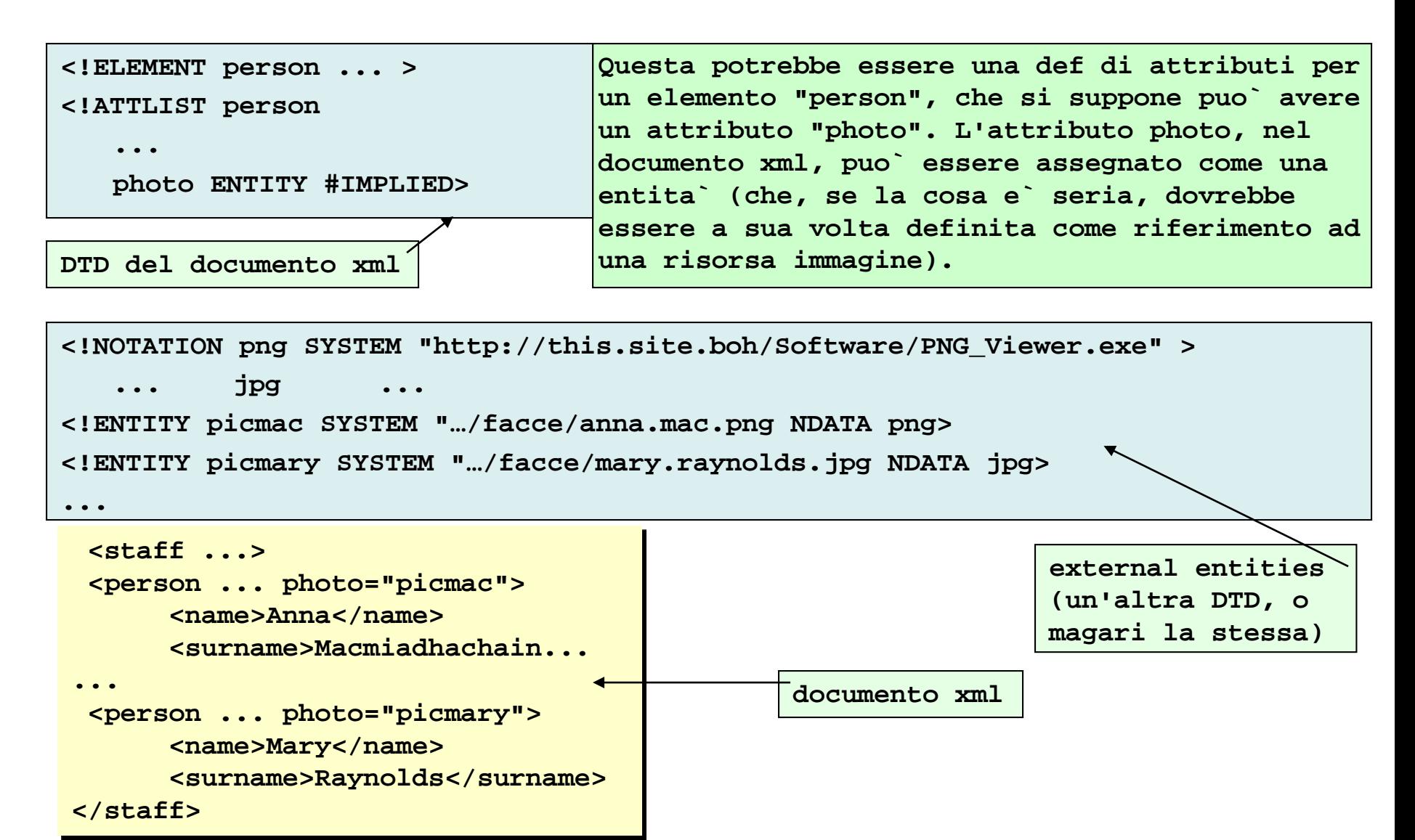

# XML – DTD - **ID/IDREF** in ATTLIST

Servono per gestire riferimenti incrociati tra elementi.

L'elemento cui e` assegnato un determinato valore per l'attributo di tipo ID deve essere unico nel documento (in modo che quando si fa riferimento a quel valore di attributo si trova solo quell'unico elemento).

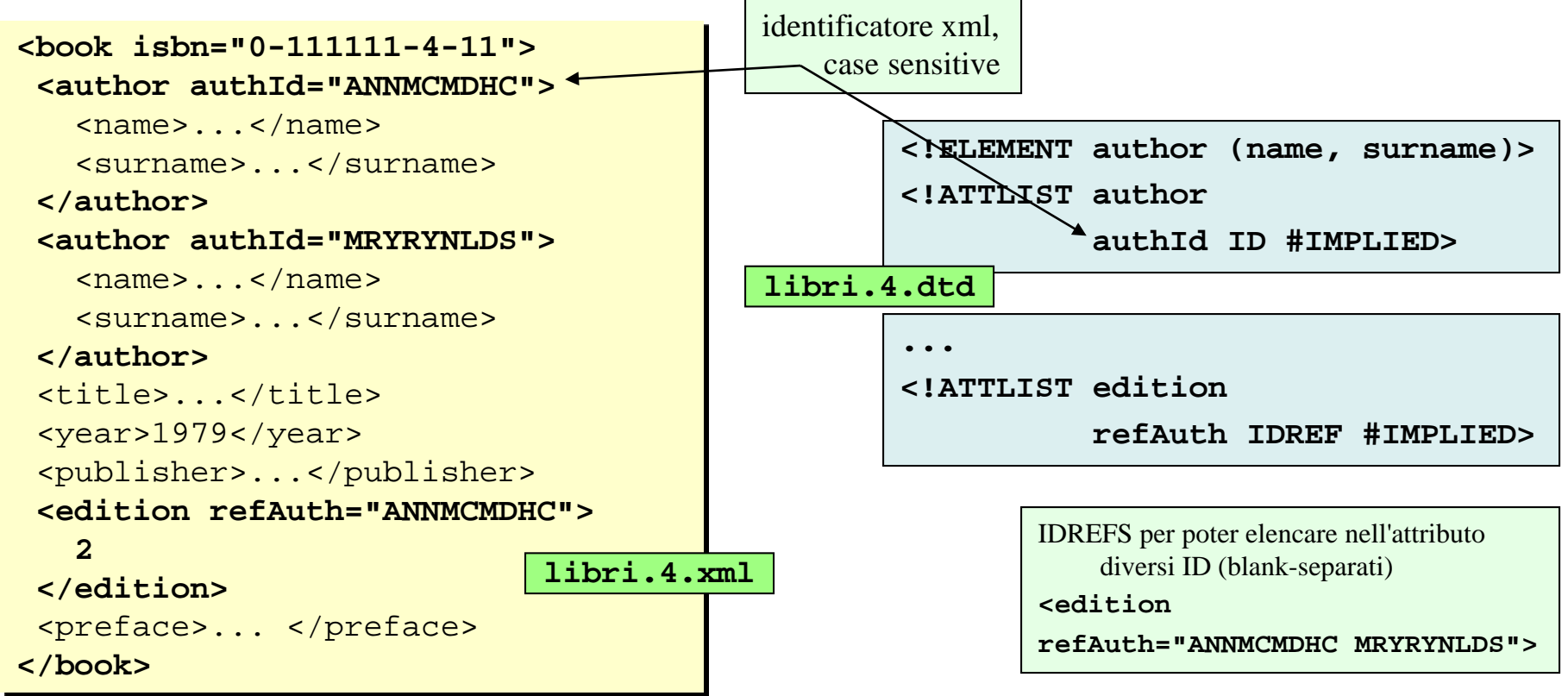

In questo modo, nell'elemento **<edition>,** oltre specificare il numero dell'edizione del libro, e` possibile fare riferimento ad uno degli autori (che si suppone sia stato responsabile per questa edizione).

# XML – DTD - Conclusioni

DTD

definizione di linguaggio, validazione di documento, possibile usarla su più documenti Grande

ma

- **tutto in una DTD** (e` difficile mischiare piu` DTD in uno stesso documento)
- **una DTD non e` eXtensible!**
- **definizioni interne al documento ricoprono quelle esterne**
- **no tipi dei contenuti … i valori sono stringhe**

**per tutto questo vedremo un altro metodo …**

## XML – DTD – Conclusioni --verbose

- Una DTD permette di definire rigorosamente la struttura sintattica (linguaggio) del documento.
- Una DTD può essere messa in comune tra diversi documenti, dando loro una comune struttura sintattica e lessicale.
- L'esistenza di una DTD permette di validare i documenti che fanno ad essa riferimento e di passarli "seriamente" ad un'applicazione che ne processi le informazioni.

Ci sono delle limitazioni nel meccanismo d'uso delle DTD, comunque …

- **tutto in una DTD** (si usa una sola DTD per documento; è difficile mischiare più DTD, nonché i loro vocabolari, in uno stesso documento)
- **una DTD non e` eXtensible!** (non si scrive in XML semmai EBNF e non si processa usando qualcuno dei sistemi software disponibili)

Nota: Con entità esterne si può fare riferimento a DTD esterne, per arricchire la DTD, e si possono anche usare definizioni DTD nel documento xml, in aggiunta (e copertura!!) della DTD riferita. Di base queste macchinose flessibilità si pagano in termini pesanti di complessità e performance delle applicazioni. Vedi slide seguenti …

- **definizioni interne al doc.** ricoprono quelle della DTD esterna (nessuna garanzia che il doc. segua le regole della DTD cui è associato)

#### - **non si specificano i tipi dei dati che un elemento o un attributo può contenere, o intervalli di valori: i valori sono stringhe**

Sono state intraprese diverse iniziative per definire meccanismi alternativi alle DTD: la specifica di XML Schema e` quella adottata dal W3C, per cui ...

### XML – INCLUSIONE di XML in XML e DTD in DTD

```
<?xml version="1.0" . . . ?>
<!DOCTYPE novel SYSTEM "/dtd/novel.dtd" [
<!ENTITY chap1 SYSTEM "mydocs/chapter1.xml">
<!ENTITY chap2 SYSTEM "mydocs/chapter2.xml">
<!ENTITY chap3 SYSTEM "mydocs/chapter3.xml">
<!ENTITY chap4 SYSTEM "mydocs/chapter4.xml">
<!ENTITY chap5 SYSTEM "mydocs/chapter5.xml">
]>
<novel>
  <header>
    ...blah blah...
  </header>
&chap1; 
&chap2; 
&chap3; 
&chap4; 
&chap5; 
</novel>
                                 parsate / interpretate
```
... thanks ...preso di sana pianta da http://xml.silmaril.ie/includes.html#home

Per includere un file xml in un altro si possono usare le entita` …

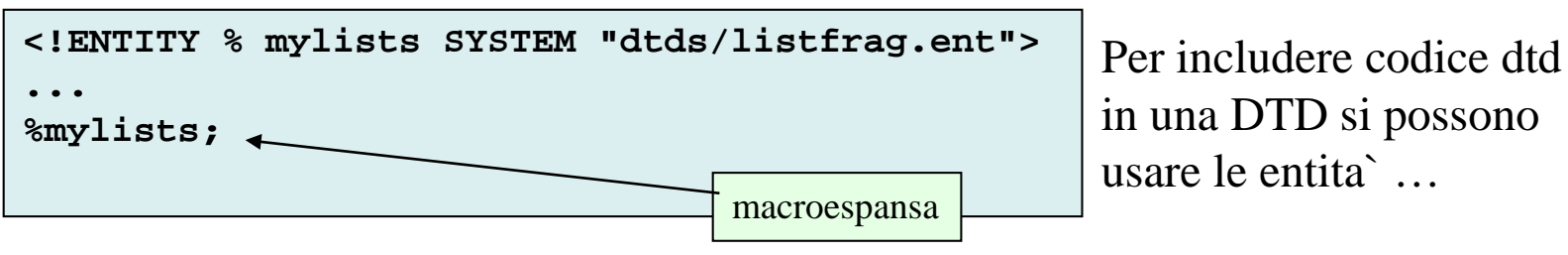

#### risorse

*XML spec(the original) http://www.w3.org/TR/REC-xml/ (1.1. at http://www.w3.org/TR/2008/REC-xml-c14n11-20080502/)*

*XML Copy Editor http://xml-copy-editor.sourceforge.net/* con check di buona form. e validità

*Testi di approfondimento Beginning XML, D.Hunter, Wrox Press Ltd.*

*XML galaxy [http://www.zvon.org](http://www.zvon.org/)*

*w3schools http://www.w3schools.com/xml/default.asp*

*A gentle (circa) introduction to XML:<https://tei-c.org/release/doc/tei-p5-doc/it/html/SG.html>*

*Nella directory Approfondimenti in XML1 "use elements versus attributes.pdf" e` un articolo che era apparso su developer.ibm "Chapter 10 Techniques for DTD Reuse and Customization.pdf" e` (un capitolo di un libro liberamente disponibile ma da citare se si usa: Developing SGML DTDs - From Text To Model To Markup) "DTDs\_Coding\_Forums.pdf" (questo meno leggibile ...)*

## Attivita` in laboratorio / prodotti individuali

#### *XML-1*

due esercizi iniziali sono nelle directory 3.13 e 3.19.

Si tratta di file xml con annessa css per la presentazione.

In ciascuna directory, guardare come vengono presentati I due file xml, verificare se c'e` qualcosa da correggere (nei file xml o css).

Poi sperimentare un po', modificando e rendendo propria la presentazione dei file xml (senza esagerare, ma usando un po' delle nozioni apprese su css).

#### *XML-2*

Ripercorrere le slides della lezione:

usando un editor, per esempio textpad (o magari XML Copy), un browser, e un XML validator (c'e` in XML Copy, comunque), sperimentare e modificare gli esempi menzionati, leggere i commenti contenuti nei file di esempio.

Copiare ciascun file con suffisso .sb (contenente errori di cattiva formazione del documento) in uno con lo stesso nome e suffisso .corr, … che deve essere corretto.

Ogni tanto ci si ferma per fare uno dei prossimi esercizi …

#### *XML-3*

Progettare un documento che risponda alle seguenti specifiche:

Bisogna rappresentare le informazioni sulle offerte di appartamenti di una agenzia immobiliare.

Ogni offerta contiene la data di disponibilita` dell'appartamento, le informazioni su prezzo/numerocamere/numerobagni, il luogo dove si trova (indirizzo, citta`), informazioni sull'agente che ha in carico questo appartamento, e informazioni sugli appuntamenti presi per visitare l'appartamento (nome e cognome visitatore, data, se effettivamente svolto, se confermato).

Scrivere il documento well formed e disegnarne l'albero. Visualizzarlo con un browser e poi aggiungere un file di stile che ne permetta una visualizzazione piu` elegante (inserendo la relativa istruzione di processazione nel documento).

Un suggerimento in apartments/apartments2.xml. Nella dir apartments ci sono altri file ... consultarli e usarli come fatto nel primo e secondo esercizio.

(es. apartments2.sb.xml).

#### *XML-4*

Partendo da libri.2.xml (ignorare per ora la DTD, anzi … rimuovere il riferimento alla DTD dal file), aggiungere nel linguaggio xml informazioni sui prezzi dei libri.

Costruire una .css nuova, che permetta la visualizzazione su uno schermo dei libri memorizzati.

Costruire una seconda css, che visualizzi le informazioni sullo schermo di un telefonino (bisogna agire sulle dimensioni delle font e dell'output in generale … ricordae le media quesry).

Notare come la sequenza di informazioni visualizzate sia sempre governata dall'ordine con cui le informazioni appaiono nel file xml (questa e` una limitazione dell'approccio alla presentazione mediante css). 3.13 puo` essere uno spunto per questo esercizio.

## Attivita` in laboratorio / prodotti individuali

#### *XML-5*

Partendo da libri.3.xml, libri.3.dtd aggiungere informazioni sui prezzi dei libri, in modo che l'elemento prezzo abbia un attributo che specifica la valuta (euro, magari come entita`, e` il valore di default).

#### *XML-6*

Riguardo a 3.13 e 3.19, definire le DTD corrispondenti ai linguaggi xml usati.

Comincare con una descrizione testuale di ciascun elemento.

Ad esempio, per 3.19 il document xml rappresenta un inventario per la manutenzione di un'apparecchiatura. Le caratteristiche sono n\_modello, n\_componente, nome\_componente, disponibilita`, fornitore, URL\_fornitore …

Elencare gli elementi che si usano per rappresentare le suddette informazioni; per ciascuno dare una breve descrizione testuale; poi realizzare un esempio (ok, l'esempio gia` ce`e`, allora verificare che gli elementi sono usati secondo le intenzioni scritte. Infine scrivere la grammatical cercando di emulare quanto visto a lezione.

#### *XML-7*

Produrre la grammatical per scrivere documenti xml contenenti "collezioni di dischi".

I dischi possono essere vinile o cd.

- Inizialmente produrre un esempio di document xml che seguirebbe questa grammatical: in questo momento stiamo un po' brancolando … come fissure le idee?
- L'esempio puo` essere scritto direttamente in xml, oppure essere solo testuale, ma deve contenre una collezione con almeno due dischi, i cui dati siano completamente specificati, indicando per ciascuno il "nome del dato" e il suo valore. Il nome del dato diventera` il nome dell'element o sottoelemento o attributo, nella grammatical xml.
- Chi ha scritto un documento solo testuale, adesso puo` riscrivere l'esempio usando tag xml del linguaggio nascente.
- Durante la stesura dell'esempio, a volte abbiamo cancellato un elemento perche' quella informazione pareva meglio stesse in un attributo. Il viceversa e` stato piu` raro. Abbiamo anche forse cambiato posizione e nome di elementi.
- Ora abbiamo ottenuto un piccolo esempio del file xml di cui vogliamo definire il linguaggio.
- Verificare la buona formazione con XML Copy (preferibilmente) o con il browser. Correggere se serve …
- E adesso si iinizia a definire la grammatical degli elementi e attribute indicate nell'esempio.
- Certo che le definizioni della DTD rassomigliano proprio alla EBNF. Ah sono scritte in EBNF? Che cosa e` la EBNF … googlare …
- Quando abbiamo un file dtd, e lo abbiamo riferito nel file xml, possiamo verificare se il file xml e` valido per qualla dtd … usando XML Copy Editor, o altro che sia a disposizione.
- Alla fine, il file xml deve essere well formed e valido.
- Aggiungere una css per la visualizzazione (facoltativo). Magari realizzando una visualizzazione che usa le tabelle (ispirati da bookTable).